## **Docker Machine**

## **Instalar docker-machine**

<https://docs.docker.com/machine/install-machine/>

```
# curl -1
https://github.com/docker/machine/releases/download/v0.9.0/docker-machine-`u
name -s`-`uname -m` >/tmp/docker-machine &&
chmod +x /tmp/docker-machine &&
cp /tmp/docker-machine /usr/local/bin/docker-machine
```

```
# docker-machine create --driver generic --generic-ip-address=proxmox1 -
-generic-ssh-port=22001 --generic-ssh-key ~/.ssh/id rsa proxmox1
```
From: <http://wiki.legido.com/>- **Legido Wiki**

Permanent link: **<http://wiki.legido.com/doku.php?id=informatica:linux:docker-machine>**

Last update: **2017/02/13 19:03**

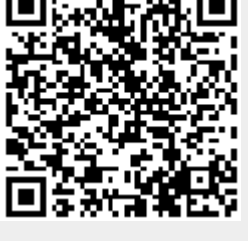